```
IC221 System Programming 
Spring 2014 NAME:
HW2
                            COLLABORATOR(S):
(out of 75 points)
1. Consider the program below and found in ic221/hws/03 folder:
#include <stdlib.h>
#include <stdio.h>
int main(int argc, char * argv[]){
  int a,b,*p;
 p = \&b;*p = 15; /* (1) */
 a = b;b = 25; /* (2) */
 p = \delta a; /* (3) */
 (*p)++; /* (4) */
 printf("a:%d\n",a);
 printf("b:%d\n",b);
  printf("*p:%d\n",*p);
}
```
a. Draw the stack diagram at mark (1) and explain briefly:

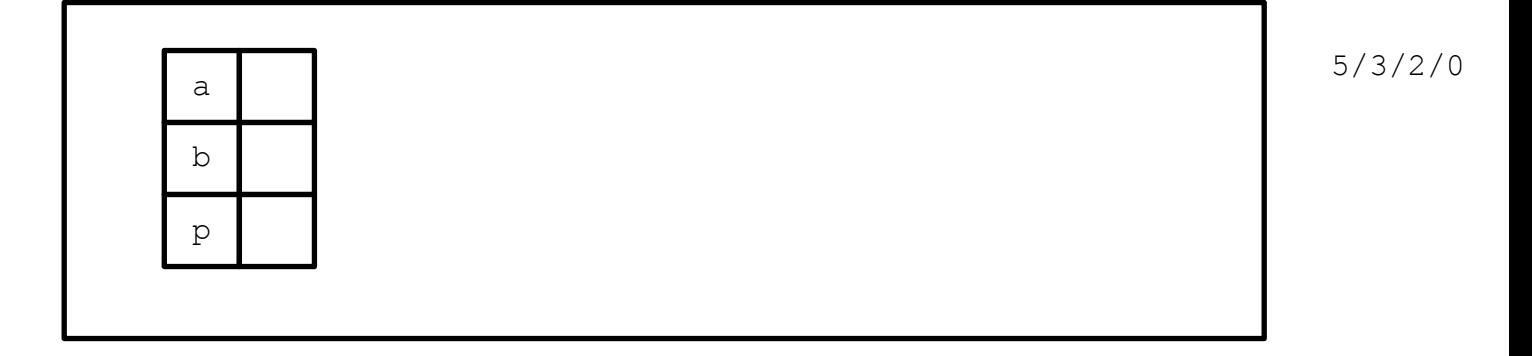

## b. Draw the stack diagram at mark (2) and explain briefly:

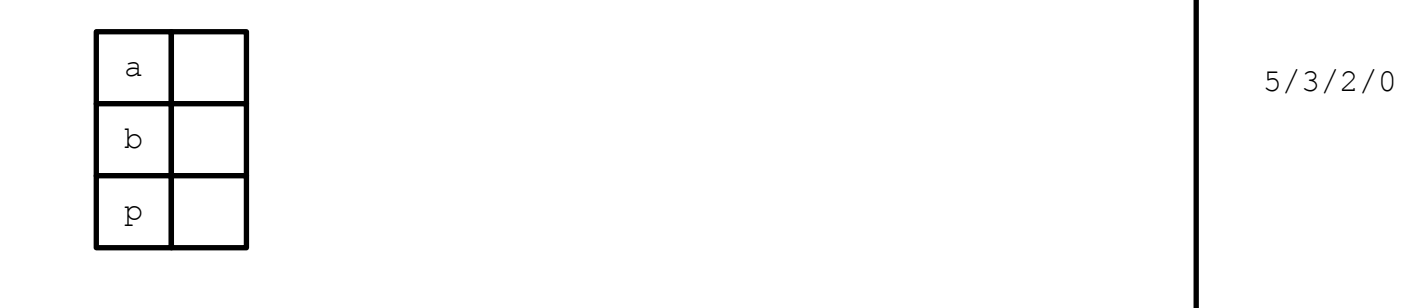

c. Draw the stack diagram at mark (3) and explain briefly:

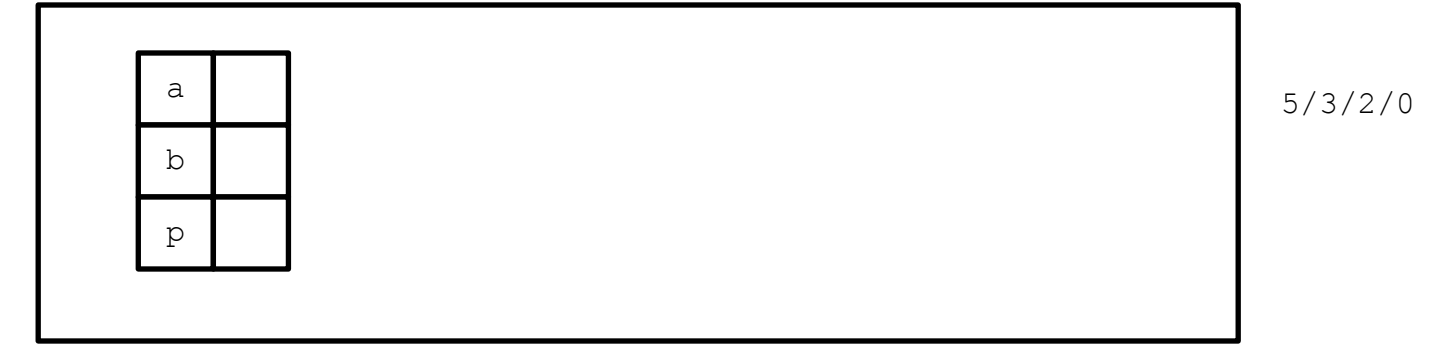

d. Draw the stack diagram at mark (54 and explain briefly:

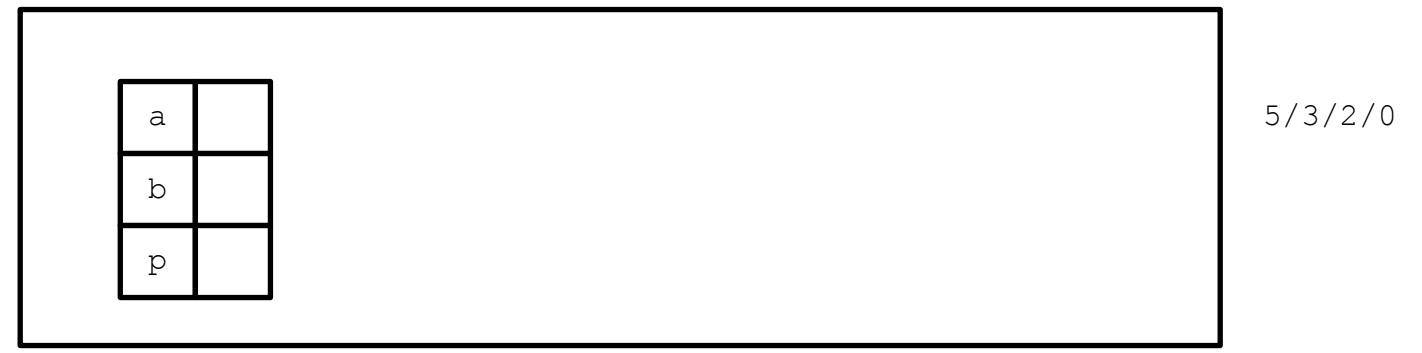

e. What is the output of the program?

2. What is the largest **signed short**? Explain.

5/3/2/0

3. Write a format print string to output the number as a percent with only 2 trailing decimals. e.g., "20.05%".

float perc =  $0.2005$ ;

printf(  $\vert$ );

10/8/3/0

5/3/2/0

4. Consider the program below and found in ic221/hws/03/prog2 (*compile with math library like so: gcc –lm prog2* ) 10/8/3/0

#include <stdlib.h> #include <stdio.h> #include <math.h> #include <ctype.h> int main(){ char s[10]; double  $t = 0.0$ , x; while(fscanf(stdin, $"$ %s",s) == 1){ if  $(i\text{sdigit}(s[0]))$  $t$  +=  $sin(atoi(s))$ ; } fprintf(stdout, "%f\n",t); return 0;

}

a. What does this program do? (*hint: use the man page to look up functions you don't know.)*

b. Provide an input that would make this program crash. Why would it crash?

10/8/3/0

5. Why will this program terminate? That is, what condition will make the while loop below will break.

```
#include <stdio.h>
#include <stdlib.h>
#include <ctype.h>
int main(int argc, char * argv){
    char goodbye[100] = "Goodbye cruel world!";
    char *p = goodbye;while(*p){
         printf("%c", toupper(*p));
         p++;
     }
}
```